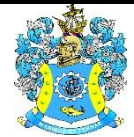

Федеральное агентство по рыболовству Федеральное государственное бюджетное образовательное учреждение высшего образования «Калининградский государственный технический университет» (ФГБОУ ВО «КГТУ»)

# УТВЕРЖДАЮ Начальник УРОПСП

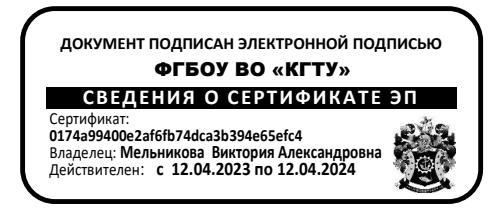

# Фонд оценочных средств (приложение к рабочей программе модуля) **«МАТЕМАТИЧЕСКОЕ МОДЕЛИРОВАНИЕ»**

основной профессиональной образовательной программы бакалавриата по направлению подготовки

# **13.03.01 ТЕПЛОЭНЕРГЕТИКА И ТЕПЛОТЕХНИКА**

Профиль программы **«ТЕПЛОВЫЕ ЭЛЕКТРИЧЕСКИЕ СТАНЦИИ»**

ИНСТИТУТ морских технологий, энергетики и строительства РАЗРАБОТЧИК кафедра прикладной математики и информационных технологий

**1 РЕЗУЛЬТАТЫ ОСВОЕНИЯ ДИСЦИПЛИНЫ**

Таблица 1 – Планируемые результаты обучения по дисциплине, соотнесенные с

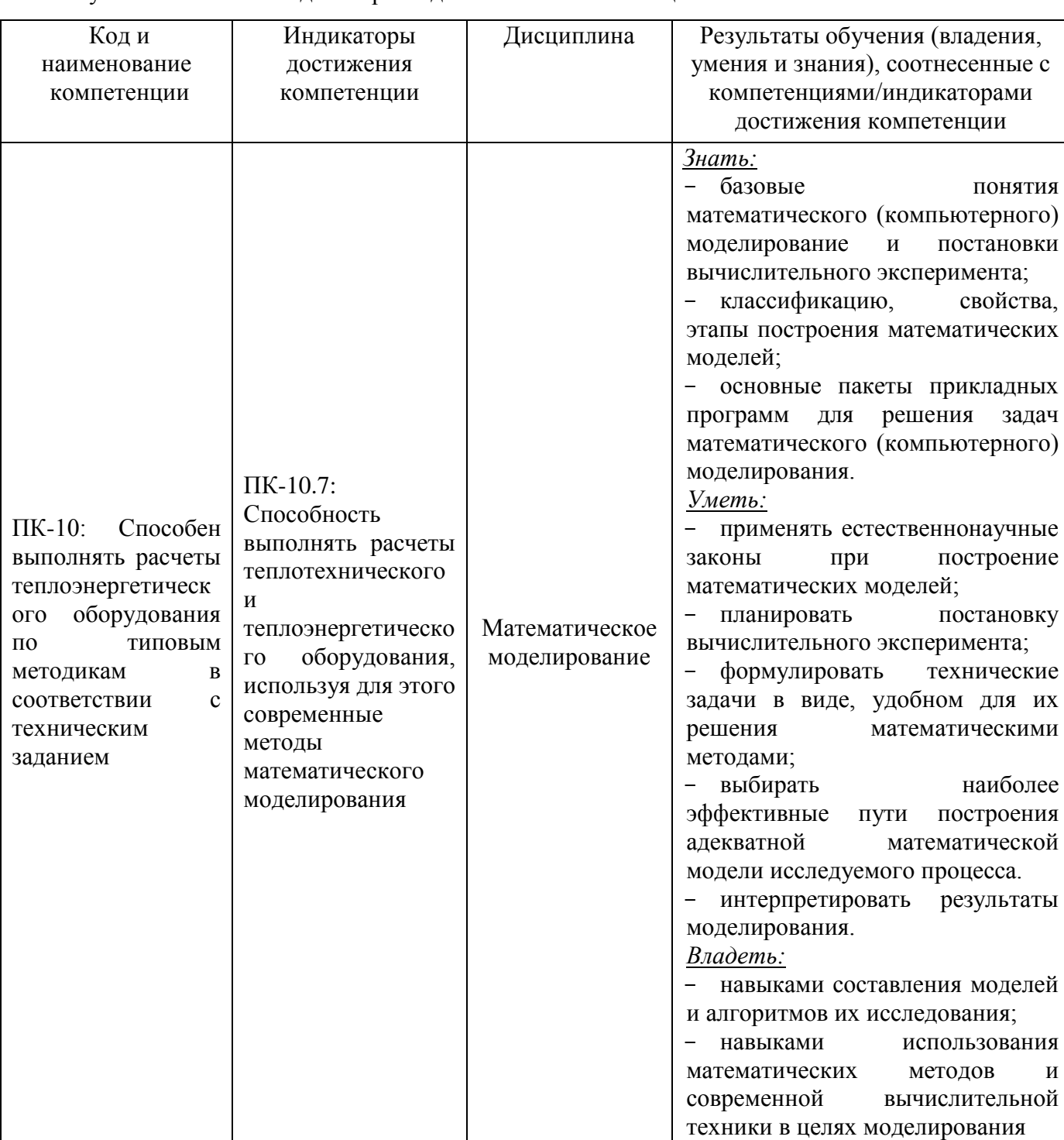

установленными индикаторами достижения компетенций

**2 ПЕРЕЧЕНЬ ОЦЕНОЧНЫХ СРЕДСТВ ДЛЯ ПОЭТАПНОГО ФОРМИРОВАНИЯ РЕЗУЛЬТАТОВ ОСВОЕНИЯ ДИСЦИПЛИНЫ (ТЕКУЩИЙ КОНТРОЛЬ) И ПРОМЕЖУТОЧНОЙ АТТЕСТАЦИИ**

2.1 Для оценки результатов освоения дисциплины используются:

- оценочные средства текущего контроля успеваемости;

- оценочные средства для промежуточной аттестации по дисциплине.

2.2 К оценочным средствам текущего контроля успеваемости относятся:

тестовые задания;

- задания по практическим занятиям;
- задания по контрольной работе (заочная форма).

2.3 Промежуточная аттестация по дисциплине в форме зачета проходит по результатам прохождения всех видов текущего контроля успеваемости.

### **3 ОЦЕНОЧНЫЕ СРЕДСТВА ТЕКУЩЕГО КОНТРОЛЯ УСПЕВАЕМОСТИ**

3.1 Тестовые задания предназначены для оценки в рамках текущего контроля успеваемости знаний и умений, полученных студентами на лекционных и практических занятиях, а также для измерения соответствующих индикаторов достижения компетенции.

Содержание теста определяется в соответствии с содержанием дисциплины пропорционально учебному времени, отведенному на изучение разделов, перечисленных в рабочей программе модуля.

Время выполнения теста 45 мин.

Типовые варианты тестовых заданий приведены в Приложении 1.

3.2. Шкала оценивания тестовых заданий основана на пятибалльной системе, которая реализована в программном обеспечении.

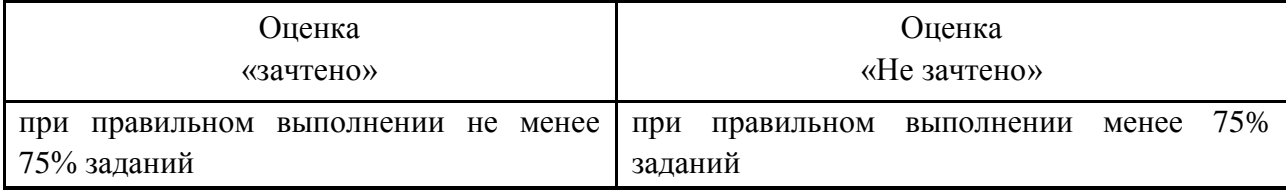

Результаты измерений индикатора считаются положительными при получении студентом оценки «зачтено».

3.3 Темы и образцы заданий практических занятий приведены в Приложении 2. Варианты заданий и материал, необходимый для подготовки к ним, в том числе показатели, критерии и шкалы оценивания результатов, представлены в учебно-методическом пособии, размещенном в электронной среде.

3.4 Критерии и шкала оценки заданий по темам практических занятий.

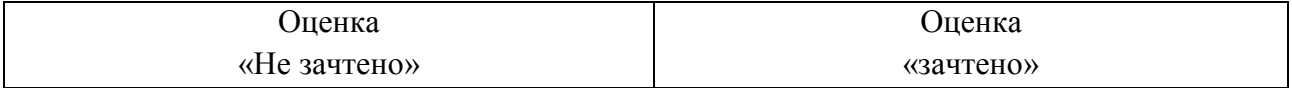

ФОНД ОЦЕНОЧНЫХ СРЕДСТВ ДЛЯ АТТЕСТАЦИИ ПО ДИСЦИПЛИНЕ «МАТЕМАТИЧЕСКОЕ МОДЕЛИРОВАНИЕ» (ПРИЛОЖЕНИЕ К РАБОЧЕЙ ПРОГРАММЕ МОДУЛЯ) ОСНОВНОЙ ПРОФЕССИОНАЛЬНОЙ ОБРАЗОВАТЕЛЬНОЙ ПРОГРАММЫ БАКАЛАВРИАТА Версия 1 4

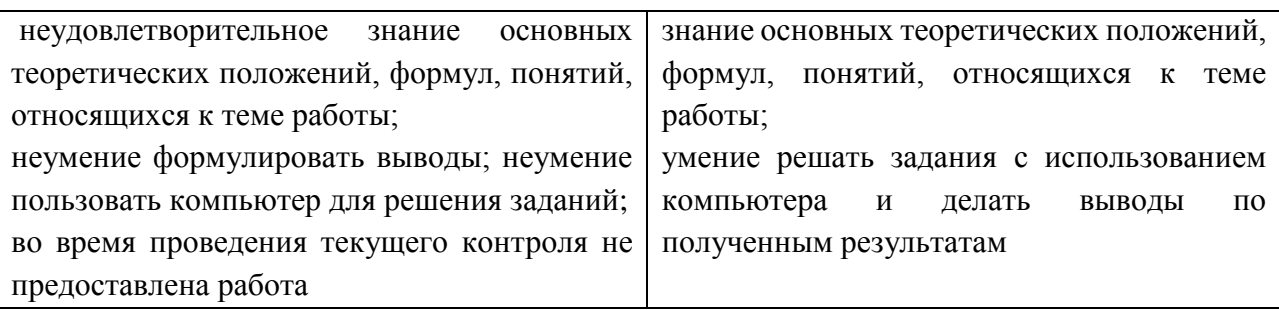

Результаты измерений индикатора считаются положительными при получении студентом оценки «зачтено».

3.5. Учебным планом предусмотрено выполнение контрольной работы (заочная форма). Типовой вариант заданий контрольной работы приведен в Приложении 3.

Варианты заданий контрольной работы и материал, необходимый для подготовки к ней, в том числе показатели, критерии и шкалы оценивания результатов, представлены в учебно-методическом пособии, размещенном в электронной среде.

3.6 Шкала оценивания результатов выполнения заданий контрольной работы (заочная форма).

Оценка «зачтено» выставляется студенту при правильном выполнении и защите всех предложенных заданий контрольной работы.

# **4 ОЦЕНОЧНЫЕ СРЕДСТВА ДЛЯ ПРОМЕЖУТОЧНОЙ АТТЕСТАЦИИ ПО ДИСЦИПЛИНЕ**

4.1 Промежуточная аттестация по дисциплине в форме зачета проходит по результатам прохождения всех видов текущего контроля успеваемости.

Оценка «зачтено» выставляется студенту при защите 100% всех работ.

#### **5 СВЕДЕНИЯ О ФОНДЕ ОЦЕНОЧНЫХ СРЕДСТВ И ЕГО СОГЛАСОВАНИИ**

Фонд оценочных средств для аттестации по дисциплине «Математическое моделирование» представляет собой компонент основной профессиональной образовательной программы по направлению подготовки 13.03.01 Теплоэнергетика и теплотехника (профиль «Тепловые электрические станции»).

Фонд оценочных средств рассмотрен и одобрен на заседании кафедры прикладной математики и информационных технологий 04.03.2022 (протокол №6).

И.о.заведующего кафедрой А.И. Руденко

Фонд оценочных средств рассмотрен и одобрен на заседании кафедры энергетики 29.03.2022 (протокол № 4).

Заведующий кафедрой  $\mathcal{L}\setminus\mathcal{L}\setminus\mathcal{L}$  В.Ф. Белей

Приложение 1

# **ТЕСТОВЫЕ ЗАДАНИЯ ПО ДИСЦИПЛИНЕ**

# **Вариант 1**

Вопрос 1

Материальная точка может служить моделью объекта в системе*:*

а) Пассажир (объект), движущийся в самолете

б) Самолет (объект), летящий над поверхностью Земли

в) Груз (объект), совершающий колебания в среде с сопротивлением

г) Деталь(объект), обрабатываемая на станке

### Вопрос 2

Элементы, которые осуществляют непосредственное взаимодействие между элементами (или

подсистемами) системы, а также с элементами и подсистемами ее окружения – это:

а) компоненты

б) цели

в) среды

г) связи

### Вопрос 3

Элементы, которые находятся за пределами границ системы - это:

а) компоненты

б) цели

в) среды

г) связи

Вопрос 4

Модель считается адекватной объекту-оригиналу, если она с достаточной степенью приближения на уровне понимания моделируемого процесса исследователем отражает закономерности:

а) форм и свойств системы во внешней среде

- б) процесса функционирования реальной системы вне внешней среды
- в) процесса функционирования реальной системы во внешней среде
- г) форм и свойств системы вне внешней среды

Вопрос 5

Подобие, которое предполагает адекватность формального описания свойств объектов, называется:

а) структурным

```
б) математическим
```
в) аналитическим

г) физическим

Вопрос 6

Основным преимуществом машинного эксперимента перед натурным является возможность:

- а) неограниченного повторения
- б) точного анализа результатов
- в) полного воспроизведения условий
- г) быстрых вычислений

Вопрос 7

Функционал "X"  $\overline{B}$ представлении математической модели системы  $\, {\bf B}$ виде функционалов Фі (X, Y, Z, t) = 0 является:

а) координатой времени

- б) вектором внешних воздействий
- в) вектором входных переменных
- г) вектором выходных переменных

# Вопрос 8

Дифференциальное уравнение в нормальной форме:

a) 
$$
f(x, y, y')=0
$$

$$
6) y' = f'(x, y)
$$

$$
B) y' = f(x, y)
$$

 $(\Gamma)$  y = f (x, y')

Вопрос 9

В Mathcad для решения одномерного волнового уравнения (в частных производных) можно применить функцию:

- a) relax
- 6) sbyal
- в) multigrid
- $r)$  pdesolve

## **Вопрос** 10

Метод Рунге-Кутта первого порядка называют методом:

- а) Эйлера
- $(6)$  Гаусса
- в) Ньютона

г) Коши

# **Вопрос** 11

Для решения ДУ вида

$$
y'' + p(x) \cdot y' + q(x) \cdot y = r(x) \frac{ct1 \cdot y(a) + ct2 \cdot y'(a) = ct}{dt1 \cdot y(b) + dt2 \cdot y'(b) = dt}
$$

рекомендуется использовать метод:

- а) прогонки
- б) Рунге-Кутта
- в) переменных состояния
- г) диагонализации матриц

Вопрос 12

$$
\text{ORIGIN.} = 0 \quad \xi_{\text{a}} := 0.1 \quad \text{a.} = 10
$$
\n
$$
D(t, y) := \begin{bmatrix} y_1 \\ \frac{1}{T^2} \cdot \left( -2T \cdot \xi \cdot y_1 - y_0 \right) \end{bmatrix} \quad \text{NUI.} = \begin{pmatrix} 0 \\ 0 \end{pmatrix}
$$

Правильным блоком для получения решения ДУ методом Рунге-Кутта с фиксированным шагом в Mathcad будет:

- a) z:=rkfixed(NU1,t1,t2,1000,D)
- 6) z:=Rkadapt(NU1,t1,t2,1000,D)
- $B)$  z:= odesolve(NU1,t1,t2,1000,D)
- $r$ ) z:= pdesolve (NU1,t1,t2,1000,D)

**Вопрос** 13

Электрические модели относятся к типу моделей:

- а) факторные
- б) физические
- в) формальные
- г) фазовые

## **Вопрос** 14

Тип дифференциальных уравнений в частных производных, который описывает процесс массопереноса:

- а) гиперболический
- б) параболический

#### в) эллиптический

г) смешанный

### Вопрос 15

Величина шага по времени τ в явной конечно-разностной схеме уравнения колебаний ограничена условием устойчивости

a) 
$$
\tau \le h/\sqrt{a^2}
$$
  
\n5)  $\tau \le h/2\sqrt{a^2}$   
\n8)  $\tau \le h^2/a^2$   
\n9)  $\tau \le h^2/2a^2$ 

## **Вариант 2**

#### Вопрос 1

Совокупность объектов, обладающих некоторыми признаками общности, называется:

- а) множеством
- б) классом
- в) средой
- г) массой

#### Вопрос 2

Системы делятся на реальные и абстрактные по:

- а) содержанию
- б) виду отображаемого объекта
- в) виду научного направления, используемого для их моделирования
- г) взаимодействию со средой

## Вопрос 3

Системы делятся на открытые и замкнутые по:

- а) содержанию
- б) виду отображаемого объекта
- в) виду научного направления, используемого для их моделирования
- г) взаимодействию со средой

#### Вопрос 4

По форме представления математические модели относятся к:

- а) мысленным
- б) реальным

#### в) компьютерным

г) натурным

### Вопрос 5

Модель, в которой предполагается отсутствие всяких случайных воздействий и ее элементы достаточно точно установлены, называется:

- а) динамической
- б) дискретной
- в) детерминированной
- г) статической

### Вопрос 6

Решение системы уравнений в Mathcad с помощью блока given find является:

- а) приближенным
- б) минимальным
- в) точным
- г) максимальным
- Вопрос 7

Утверждение «Идеальный электрический контур может быть моделью математического маятника:

- а) верно, при отсутствии консервативных сил (гомоморфизм)
- б) неверно, так как оба случая уже модели
- в) верно, это случай изоморфизма
- г) верно, при отсутствии внешнего воздействия (гомоморфизм)

#### Вопрос 8

Дифференциальное уравнение второго порядка в общем виде:

- a)  $f(x) = 0$
- 6)  $F(x,y,y',y'')=0$
- $B) F(x, y)=0$
- $(r) F(x,y,y') = 0$

## Вопрос 9

В графическом представлении метода Эйлера наклон касательной в пределах каждого шага равен:

- а) количеству шагов интегрирования дифференциального уравнения
- б) значению производной  $y'(x)$  в начальной точке шага  $x_i$
- в) шагу интегрирования дифференциального уравнения

г) точности метода Эйлера

## **Вопрос** 10

Добиться того, чтобы результаты по методу Эйлера, модифицированному методу Эйлера и методу Рунге-Кутта 4-го порядка были почти одинаковыми, можно:

а) удваивая шаг интегрирования

б) увеличивая шаг интегрирования

в) уменьшая шаг интегрирования

г) уменьшая порядок точности

**Вопрос** 11

В Mathcad решение ДУ высшего порядка без преобразований позволяет получить функция:

a) rkfixed

6) Rkadapt

в) odesolve

г) Radau

**Вопрос** 12

Метод прогонки позволяет решить краевую задачу для линейного ДУ 2-го порядка путем приведения к системе линейных уравнений с матрицей:

а) трехдиагональной

б) верхней треугольной

в) нижней треугольной

г) трехступенчатой

**Вопрос** 13

Уравнению  $u_t = a^2 u_{xx} + f(x,t)$  соответствует название:

а) Уравнение теплопроводности

б) Волновое уравнение

в) Уравнение Лапласа

г) Уравнение Пуассона

**Вопрос** 14

Граничные условия третьего рода - это:

- a)  $y(a)=\alpha$
- $\sigma$ ) y'(a)=  $\alpha$

$$
B) 2 y'(b) - y(b) = \beta
$$

 $r)$  y(b)=0

# Вопрос 15

Параметр а<sup>2</sup> в уравнении колебаний стержня обратно пропорционален:

- а) плотности материала стержня
- б) линейной плотности внешних сил, действующих на стержень
- г) модулю Юнга материала стержня
- е) площади поперечного сечения материала стержня

## **Вариант 3**

Вопрос 1

Свойство, которое заключается в несводимости свойств системы к свойствам элементов, из

которых она состоит - это:

- а) эмерджентность
- б) целостность
- в) организованность
- г) структурность

Вопрос 2

Интегративное свойство, которое заключается в том, что каждый отдельный элемент вносит вклад в целевую функцию системы - это:

- а) эмерджентность
- б) целостность
- в) организованность
- г) структурность

#### Вопрос 3

Формальная система, представляющая собой конечное собрание символов и совершенно строгих правил оперирования этими символами в совокупности с интерпретацией свойств определенного объекта некоторыми отношениями, символами или константами – это модель:

- а) натурная
- б) физическая
- в) графовая
- г) математическая

#### Вопрос 4

Модель, в которой процессы функционирования элементов системы описываются в виде некоторых функциональных соотношений или логических условий, называется :

а) компьютерной

```
б) имитационной
```
в) аналитической

г) комбинированной

Вопрос 5

Основу моделирования составляет теория:

а) относительности

б) подобия

в) вероятности

г) Дарвина

Вопрос 6

В Mathcad матрица Р задана в виде:

i:=1..3 j:=1..4  $P_{i,j}$ : =3 · i + 5 · j. Определитель матрицы Р:

а) не существует

 $600$ 

в) отрицательно число

г) положительное число

## Вопрос 7

Чтобы иметь возможность вручную задать число меток разбиения шкалы координатной оси на шаблоне графика XY в Mathcad, в меню формата шаблона надо изменить параметр:

a) Numbered (Нумерация)

б) Log scale (Логарифмический масштаб)

- в) Auto grid (Автосетка)
- г) Autoscale (Автоматический масштаб)
- д) Show markers (Показать маркеры)
- e) Grid lines (Линии сетки)

# Вопрос 8

Дифференциальное уравнение, если функция у зависит от нескольких аргументов - это:

- а) частное дифференциальное уравнение
- б) дифференциальное уравнение в частных производных
- в) нормальная форма дифференциального уравнения
- г) дифференциальное уравнение с разделяющимися переменными

Вопрос 9

Любое дифференциальное уравнение m-го порядка при помощи замен можно свести к системе, состоящей из уравнений первого порядка:

- а) m
- $6) m + 1$
- в)  $m-1$
- г) 2m

# Вопрос 10

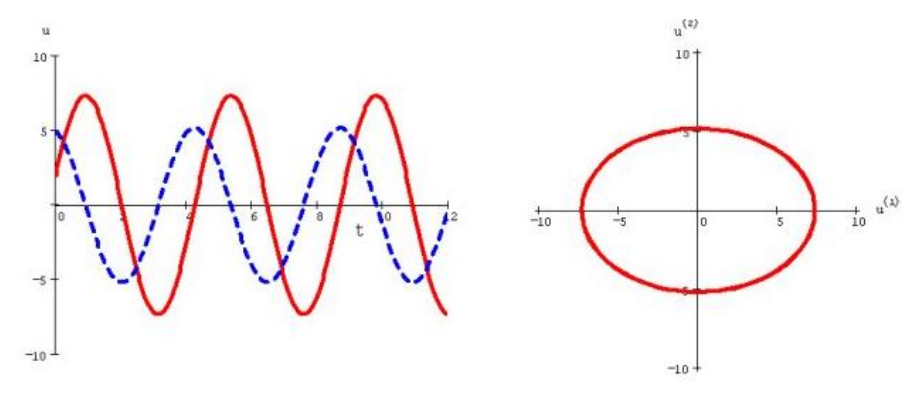

Рисунок соответствует типу аттрактора системы ОДУ:

- а) узел
- б) фокус
- в) центр
- г) предельный цикл
- д) странный аттрактор

# Вопрос 11

В Mathcad метод Рунге-Кутта с переменным шагом реализует функция:

- а) rkfixed
- б) Rkadapt
- в) odesolve
- г) Radau

#### Вопрос 12

$$
\omega := 0.5 \qquad \beta := 0.2
$$

Given

$$
\omega^2 \frac{d^2}{dt^2} y(t) + \beta \frac{d}{dt} y(t) + y(t) = 0
$$
  

$$
y(0) = 1.0
$$

 $y := Odesolve(t, 10)$ 

Для получения решения ОДУ в Mathcad указанной последовательностью блоков:

а) необходимо добавить параметр в odesolve

б) добавить начальное условие

в) ничего добавлять не требуется

г) указать шаг изменения t

## Вопрос 13

Дифференциальные уравнения в частных производных относятся к типу математических моделей:

- а) метамодели
- б) макромодели
- в) микромодели
- г) минимодели

### Вопрос 14

Укажите, какие частные конечно-разностные производные записаны правильно:

a) 
$$
\frac{\partial U}{\partial x}\Big|_{x_i,t^k} = \frac{U_i^{k+1} - U_i^k}{h} + O(h)
$$
  
\n
$$
\frac{\partial^2 U}{\partial x^2}\Big|_{x_i,t^k} = \frac{U_{i+1}^k - 2U_i^k + U_{i-1}^k}{h^2} + O(h^2);
$$
  
\n
$$
\frac{\partial^2 U}{\partial x^2}\Big|_{x_i,t^k} = \frac{U_{i+1}^k + 2U_i^k + U_{i-1}^k}{h^2} + O(h^2)
$$
  
\n
$$
\frac{\partial^2 U}{\partial x^2}\Big|_{x_i,t^k} = \frac{U_{i+1}^k + 2U_i^k + U_{i-1}^k}{h^2} + O(h^2)
$$
  
\n
$$
\frac{\partial^2 U}{\partial x^2}\Big|_{x_i,t^k} = \frac{U_{i+1}^k + 2U_i^k + U_{i-1}^k}{h^2} + O(h^2)
$$

Вопрос 15

При выводе соотношений явной конечно-разностной схемы уравнение теплопроводности рассматривают:

- а) во внутренних точках  $x_i$  в момент времени  $t_k$
- б) во внутренних точках  $x_i$  в момент времени  $t_{k+1}$
- в) во внутренних точках x<sup>i</sup> в начальный момент времени
- $r$ ) в граничных точках в момент времени  $t_k$

Приложение 2

# **ТЕМЫ И ОБРАЗЦЫ ЗАДАНИЙ ПРАКТИЧЕСКИХ ЗАНЯТИЙ**

# **Практическая работа №1 Основы работы в пакете Mathcad (2 часа)**

**Цель работы:** получить навыки построения графиков функций, работы с матрицами и решения нелинейных уравнений и систем уравнений в Mathcad.

**Задание 1.** Построить график заданной функций, и графики ее первой и второй производных. **Задание 2.** Решить нелинейное уравнений  $e^x - \cos x = 0$  с помощь функций root() и polyroots().

**Задание 3.** Решить систему линейных алгебраических уравнений (СЛАУ) с помощью lsolve(), Given-Find, а также матричным способом (Методом Крамера).

{  $2x + 5y + 3z = 14$  $7x + 4y + 9z = 24$  $3x + 8y + 6z = 34$ 

### **Контрольные вопросы**

1. Какие арифметические операторы можно использовать при вводе математических выражений?

2. Каким образом в Mathcad можно получить выражение производной n-го порядка для заданной функции?

3. Опишите последовательность действий при построении графика функции в декартовой системе координат.

4. Что такое «быстрый» график? Чем построение «быстрого» графика отличается от построения графика по заданному диапазону точек?

5. Параметры форматирования шаблона декартова графика.

6. Какие функции Mathcad используются для решения нелинейного уравнения?

7. Как задать вектор-аргумент для функции polyroots()?

8. Как задать матрицу в Mathcad?

9. Какие встроенные функции Mathcad предназначены для решения СЛАУ?

10. Как выбрать начальные приближения неизвестных при использовании блока функций блока функций Given - Find?

# **Практическая работа № 2 Решение системы уравнений численными методами (2 часа)**

**Цель работы** изучить численные методы решения систем линейных уравнений и получить навыки по реализации их алгоритмов, используя панель программирования Mathcad

**Задание.** Разработайте алгоритмы и решите систему линейных уравнений  $Ax = b$  методами прогонки и методом Зейделя. Проанализируйте полученные результаты с точки зрения сходимости (расходимости) метода. Итерационными методами решение задачи найдите с точностью  $\varepsilon = 10^{-3}$ .

### **Контрольные вопросы**

- 1. Чем точные методы отличаются от приближенных?
- 2. Чем вызвана погрешность точных методов?
- 3. Как влияет точность вычислений в приближенных методах на число итераций?

4. Метод прогонки с трехдиагональной матрицей: описание метода, условия его применимости и достоинства.

- 5. Трудоемкость метода прогонки.
- 6. Итерационные методы решения СЛАУ.
- 7. Достоинства и недостатки итерационных методов решения.
- 8. Когда можно гарантировать сходимость итерационных методов?
- 9. Скорость сходимости метода итерации и метода Зейделя.
- 10. В чем отличие решения системы методом итерации от решения методом Зейделя?

### **Практическая работа № 3**

# **Решение дифференциальных уравнений в MathCad. Задача Коши. (2 часа)**

**Цель работы:** получить навык решения дифференциального уравнения 1-го и 2-го в MathCad.

**Задание 1.** Решить задачу Коши 1-го порядка на интервале [0, 1] методом Эйлера и методом Рунге-Кутта. Сравнить результат численного расчета с точным решением f(x)=  $x^3 + 2e^{x^2}$ . 4

$$
y' - 2xy = 3x^2 - 2x
$$
  
y(0)=2

**Задание 2.** Решить задачу Коши для дифференциального уравнения 2-го порядка на интервале [1/3, 1] с помощью функций odesolve и rkfixed. Построить фазовый портрет.

$$
2yy'' + 1 = (y')^{2}
$$
  

$$
y\left(\frac{1}{3}\right) = 1, \qquad y'\left(\frac{1}{3}\right) = 2
$$

#### **Контрольные вопросы**

1. Что называется обыкновенным дифференциальным уравнением? Что является решением дифференциального уравнения?

2. Как дифференциальное уравнение второго порядка преобразовать к системе двух дифференциальных уравнений первого прядка?

3. Что такое "начальные условия" в дифференциальных уравнениях?

4. Как ставится задача Коши для дифференциального уравнения 1-го порядка и для дифференциального уравнения 2-го порядка?

5. На какие основные группы подразделяются приближенные методы решения дифференциальных уравнений?

6. Напишите формулу метода Эйлера. Каков геометрический смысл решения дифференциального уравнения методом Эйлера?

7. Напишите формулу метода Рунге-Кутта 2-го и 4-го порядка.

8. Какой способ оценки точности используется при приближенном интегрировании дифференциальных уравнений методами Эйлера и Рунге-Кутта?

9. Как решить дифференциального уравнения 2-го порядка с помощью функции odesolve? 10. Какой смысл имеют параметры функции rkfixed?

#### **Практическая работа №4**

# **Моделирование колебаний электрической цепи(2 часа)**

**Цель работы** получить навык моделирования колебаний электрической цепи в MathCad.

**Задание.** Динамическая система представлена электрической цепью, содержащей последовательно соединённые конденсатор С, катушку индуктивности L, активное сопротивление R и внешнюю переменную э.д.с. E, изменяющуюся по гармоническом закону  $E = E_0 \cos \Omega t$ .

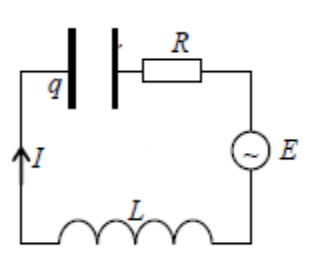

Найти колебания цепи. Построить графики колебаний и фазовые портреты.

# Контрольные вопросы

1.Что называется динамической системой?

2. Запишите вид динамической системы дифференциальных уравнений.

3. Что называется фазовым пространством?

4. Что называется фазовой траекторией?

5. Как построить фазовый портрет?

6. Какая существует взаимосвязь между корнями характеристического уравнения и

фазовыми портретами системы дифференциальных уравнений?

7. Как будет выглядеть фазовая координата устойчивой системы?

8. Как будет выглядеть фазовая координата, если в системе есть затухающий колебательный процесс?

9. Как будет выглядеть фазовая координата, если в системе есть незатухающие колебания? 10. Как будет выглядеть фазовая координата, если имеет место бесконечное возрастание выходной величины?

# Практическая работа №5

# Основы метода конечных разностей (2 часа)

Цель работы получить навык построения конечно-разностной схемы для краевой задачи к дифференциальному уравнения 2-го порядка.

**Задание.** Решить дифференциальное уравнение 2-го порядка  $y'' + 2x y' - y = 0.4c$  граничными условиями 2  $y(0.3) + y'(0.3) = 1$  и  $y'(0.6) = 2$  методом конечных разностей. Построить график решения.

# Контрольные вопросы

1. В чем сеть метода конечных разностей?

- 2. Какие три этапа включает метод конечных разностей?
- 3. Что называется сеткой? Как построить сетку в области решений?
- 4. Какие узлы называются внутренними и какие граничными?
- 5. Что называют сеточной функцией?
- 6. Как от дифференциального уравнения перейти к конечно-разностной схеме?

7. Напишите аппроксимацию частных производных u<sub>x</sub>, u<sub>xx</sub>, u<sub>xy</sub> с использованием правых, левых и центральных конечных разностей.

8. Как аппроксимируются граничные условия?

9. В чем особенность СЛАУ при решении задач с граничными условиями методом конечных разностей?

10. Какая разностная схема будет устойчивой, а какая схема будет неустойчивой? Приведите примеры устойчивой и неустойчивой схемы для решаемой задачи.

Практическая работа №6

Моделирование колебаний тонкого стержня (2 часа)

**Цель работы** изучить построение конечно-разного схемы для уравнения колебаний тонкого стержня и получить навыки по ее реализации в MathCad.

**Задание.** Продольные колебания однородного цилиндрического стержень длины L с плотностью р, один конец которого жестко закреплен, а на другой действует сила  $f(x) =$ A sin  $\left(\frac{\pi x}{\tau}\right)$  $\frac{dx}{L}$ ), направление которой совпадает с осью стержня, описываются дифференциальным уравнением в частных производных:

$$
\frac{\partial^2 u(x,t)}{\partial t^2} - a^2 \frac{\partial^2 u(x,t)}{\partial x^2} = 0 \ (a^2 = \frac{k}{\rho} = \frac{ES}{\rho})
$$

с начальными условиями:  $u(x, 0) = f(x) = A\sin(\frac{\pi x}{b})$  $\frac{\partial u(x,0)}{\partial t} = g(x) = 0,$ и граничными условиями:  $u(0,t) = h_1(t) = 0$  и  $u(L,t) = h_2(t) = 0$ . Найти решение уравнения, используя исходные данные: длина стержня L=0.05 м; модуль упругости E=6,8·10<sup>10</sup> H/м<sup>2</sup>; плотность материала (аллюминий) p=2.7·10<sup>3</sup> кг/м<sup>3</sup>. Результат представить в виде графика в разные моменты времени.

### **Контрольные вопросы**

1. Что называется дифференциальным уравнение в частных производных?

2. Как классифицируются дифференциальные уравнения в частных производных?

3. Примеры физических процессов, описываемых уравнениями гиперболического типа

4.Что называется общим решением дифференциального уравнения в частных производных?

5. Как могут быть поставлены граничные и начальные условия для уравнения колебаний стержня?

6. Построение сетки в прямоугольной области.

7. Аппроксимация уравнения колебаний стержня на пятиточечном шаблоне типа "крест". 8. Понятие о явных схемах.

9. Порядок аппроксимации разностной схемы.

10. Условие устойчивости явной схемы для уравнения колебаний

# **Практическая работа №7 Моделирование нагрева тонкого стержня (2 часа)**

**Цель работы:** изучить построение конечно-разной схемы для уравнения теплопроводности, и получить навыки ее реализации в MathCad.

**Задание**. Распространение тепла в тонком однородном стержне длиной *L* нулевой начальной температуры с заданной температурой на одном конце (x=0) и теплообменом c окружающей средой нулевой температуры на втором конце (x=L) описывается уравнением теплопроводности

$$
\frac{\partial u}{\partial t} = a^2 \frac{\partial^2 u}{\partial x^2}
$$

с начальными условиями: *u*(*x*,0) = *f* (*x*)=0

и граничными условиями: *u*(0,*t*) =g<sub>1</sub>(t)=0, *u*<sub>*x*</sub>(*L*,*t*) =–  $\frac{H}{l}$  $\frac{u}{k}(u(L,t) - g_2(t)),$ где а<sup>2</sup> – коэффициент температурапроводности ( $a^2 = \frac{k}{\epsilon}$  $\frac{\pi}{c\rho}$ ), g<sub>2</sub>(t) – температура среды, g<sub>2</sub>(t)=0.

Найти решение уравнения, используя исходные данные: коэффициент теплопроводности  $k=203,5$  Вт/(м·К); коэффициент теплообмена H=203 Вт/(К·м<sup>2</sup>); удельная теплоемкость вещества с= 881 Дж/(кг·К); длина стержня L=0.05 м; плотность материала р=2,7·10<sup>3</sup> кг/м<sup>3</sup>. Результат представить в виде графика в разные моменты времени.

# **Контрольные вопросы**

1. К какому типу дифференциальных уравнений в частных производных относится уравнение теплопроводности?

2. Напишите уравнение теплопроводности для тонкого стержня. Какие начальные и граничные условия могут быть заданы для его решения?

3. Явная и неявная схемы аппроксимации уравнения теплопроводности.

4. Приведите конечно-разностную схему решаемой в работе задачи. По какой точечной схеме она построена? К какому типу схем – явной или неявной – она относится?

5. По какому закону в задаче осуществляется теплообмен с окружающей средой?

6. Приведите аппроксимацию граничных условий.

7. Как проводится оценка ошибок аппроксимации уравнения теплопроводности?

8. Какое соотношение между временным и пространственным шагами сетки обеспечит минимальную ошибку аппроксимации уравнения теплопроводности?

9. Как решить задачу с помощью функции Pdesolve?

10. Почему наблюдается расхождение решений конечно-разностной схеме и полученных с помощью Pdesolve? При каких параметрах это расхождение наиболее заметно?

# **Практическая работа №8 Моделирование потенциала электрического поля (2 часа)**

**Цель работы:** изучить построение конечно-разной схемы для уравнения Пуассона, и получить навыки ее реализации в MathCad.

**Задание.** Потенциал двумерного электростатического поля ( $\varepsilon_0$  = 8.85 ·10<sup>-12</sup> Ф/м) от системы зарядов  $q_e$  в квадратной области  $x=[0, X = 1]$  и  $y=[0, Y = 1]$  является решения уравнения Пуассона uxx+uyy=−ρ/ ε0 с граничными условиями Дирихле. Найдите потенциал. Результат представить в виде графика в разные моменты времени.

## **Контрольные вопросы**

1. Определение уравнения эллиптического типа.

2. Примеры физических процессов, описываемых уравнениями эллиптического типа.

- 3. Постановка задачи Дирихле для уравнения Пуассона.
- 4. Примеры физических процессов, приводящие к уравнению Пуассона.
- 5. Построение прямоугольной сетки в области
- 6. Аппроксимация уравнения Пуассона на пятиточечном шаблоне. Порядок аппроксимации.
- 7. Итерационный метод Зейделя решения систем алгебраических уравнений.
- 8. Понятие устойчивости и корректности математической задачи.
- 9. Устойчивость и сходимость разностной схемы.
- 10. Как решить задачу с помощью функции relax?

Приложение 3

# **ТИПОВЫЕ ОБРАЗЦЫ ЗАДАНИЙ КОНТРОЛЬНОЙ РАБОТЫ (ЗАОЧНАЯ ФОРМА)**

**Задание 1.** Решить с помощью вычислительный блок given/odesolve однородное дифференциальное уравнение первого порядка  $y' = f(x,y)$  на интервале a $\leq x \leq b$  с начальными условиями  $y(a)=y_0$  (Mathcad)

| $\sim$ $\sim$ $\sim$ |                                   |  |  |
|----------------------|-----------------------------------|--|--|
| Вариант              | $\mathbf{1}(\Lambda, \mathbf{v})$ |  |  |
|                      | $y\text{-}\cos(x)$                |  |  |
|                      | $V/(X+1)$<br>$-77$<br>. –         |  |  |

**Задача 2.** Решить аналитически и через вычислительный блок given/odesolve дифференциальное уравнение второго порядка с начальными условиями  $y(0)=0$ ,  $y'(0)=1$ . (Mathcad)

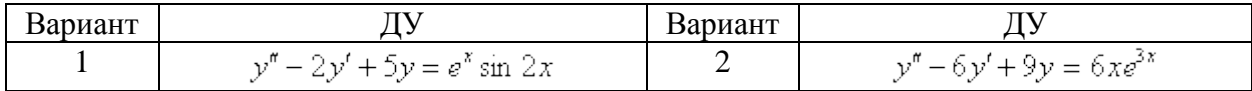

**Задание 3.** Решить систему однородных дифференциальных уравнений (Mathcad)

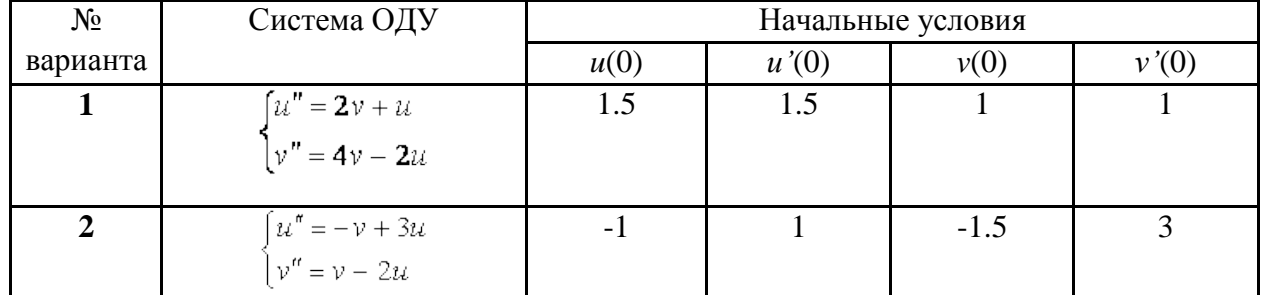

**Задание 4.** Решить краевую задачу для дифференциального уравнения второго порядка методом стрельбы.

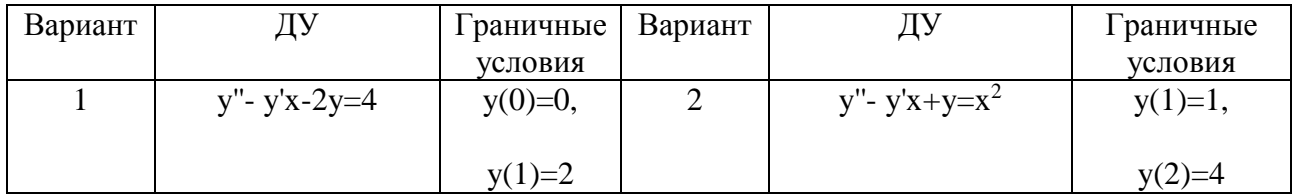

**Задание 5.** Найти решение u(х, t) для уравнения теплопроводности с постоянными коэффициентами:

$$
\frac{\partial u}{\partial t} = a^2 \frac{\partial^2 u}{\partial x^2}
$$

с начальными условиями  $u(x, 0) = f(x)$   $0 \le x \le 1$  и граничными условиями  $u(0, t) = a$ ,  $u(1, t) = b$ применяя неявную схему и вычислительный блок Given/Pdesolve

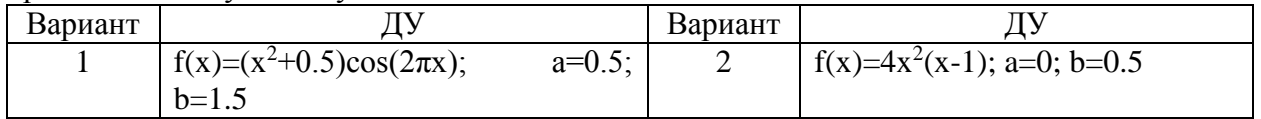